**جامعة الشهيد محة خلضر ابلوادي- كلية العلوم االقتصادية والتجارية وعلوم التسيري-قسم العلوم املالية واحملاسبية السنة الثانية ماسرت- ختصص: حماسبة املقياس: االدارة املالية املتقدمة املوسم اجلامعي2222-2222:**

**اإلجابة النموذجية لإلمتحان التقييمي الكتايب لألعمال التطبيقية ملقياس: االدارة املالية املتقدمة**

# **التمرين األول:**

لدينا مشروع استثماري قدرت قيمته الماليةبـ3000\$، ولدينا عدة خيارات تمويلية حسب الوضعيات التالية :

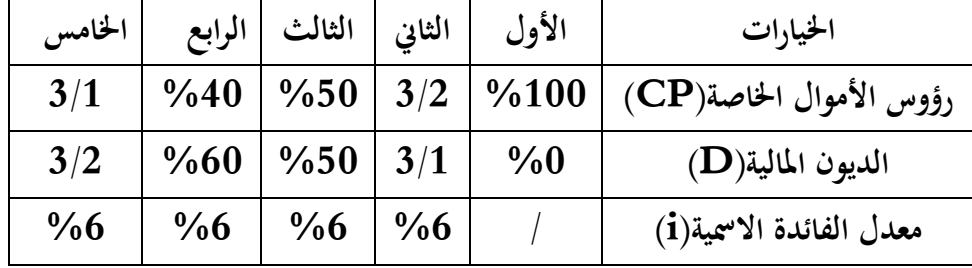

#### **معطيات**

معداد الضريية القانوي
$$
(\mathrm{T})
$$
ا $[-(IS)]$ 

معدل المردودية الاقتصادية $(\rm{RE})$ : قبل الضريبة = 11%،

 $(87,33)=(\%3/2)$ . بعد الضريبة= $(11)$ .) بعد الضريبة

### **املطلوب**:

1-قَيَّم المردودية المالية للمشاريع الثلاثة وفق الخيارات الاستثمارية المتاحة؟ َ -2حلل واعطي مالحظاتك على النتائج احملصل عليها وفق اخليارات التمويلية لإلستثمار؟

**التمرين الثاني**: لدينا العائد على السـهم (A=)=8% ،والسـهم (B=)= 12%، واذا كـان الانحراف المعياري للسـهم (A=(A)، وللسـهم (B)=15%. اذا افترضـنا وجـود بـديلين لتوزيـع المبلـغ المستثمر علـى السـهمين (A) و (B) الأول علـى النحـو التـالي: (A)، للسهم (A)، $20$ % للسهم (B)، والثاني 20% للسهم (A)، و80% للسهم (B).

## **املطلوب:**

**احسب وحلل** مخاطر المحفظة الاستثمارية المكونة من السـهمين (A) و(B)،علمـاً ان معامـل الإرتبـاط بـين السـهمين هـو(+1) او  $\overline{a}$  $\frac{?(1-)}{?}$  **جامعة الشهيد محة خلضر ابلوادي- كلية العلوم االقتصادية والتجارية وعلوم التسيري-قسم العلوم املالية واحملاسبية**

**السنة الثانية ماسرت- ختصص: حماسبة املقياس: االدارة املالية املتقدمة املوسم اجلامعي2222-2222:**

| الجواب: (يستحسن استعمال تقسيمات الجدول أدناه للقيام بمختلف العمليات الحسابية) |                |        |        |        |        |  |
|-------------------------------------------------------------------------------|----------------|--------|--------|--------|--------|--|
| الخيارات الاستثمارية                                                          | الأول          | الثانى | الثالث | الرابع | الحامس |  |
| (CP)                                                                          | 30000          | 20000  | 15000  | 12000  | 10000  |  |
| (D)                                                                           | $\overline{0}$ | 10000  | 15000  | 18000  | 20000  |  |
| D<br>$\overline{CP}$                                                          | $\theta$       | 0,5    | 1      | 1,5    | 2      |  |
| (i)                                                                           | $\overline{0}$ | %6%    | 6%     | 6%     | 6%     |  |
| المردودية الاقتصادية قبل الضريبة(IS)                                          | 3300           | 3300   | 3300   | 3300   | 3300   |  |
| – مقدار فوائد القرض=(D.i)                                                     |                | 600    | 900    | 1080   | 1200   |  |
| = النتيجة الإجمالية                                                           | 3300           | 2700   | 2400   | 2220   | 2100   |  |
| $\frac{1}{3}$ =(IS) الضريبة على الشركات =                                     | 1100           | 900    | 800    | 740    | 700    |  |
| $(\text{IS})$ النتيجة المالية $(R_f)$ بعد $=$                                 | 2200           | 1800   | 1600   | 1480   | 1400   |  |
| :(IS)معدل المردودية المالية $r_f$ :( $r_f$ ) معدل المردودية المالية           | %7,33          | $\%9$  | %10,67 | %12,33 | %14    |  |
| معـدل المردوديــة الاقتصــادية الصــافية بعــد(IS):                           | %7,33          | %7,33  | %7,33  | %7,33  | %7,33  |  |
| $(\frac{2}{3}) \cdot (9611) = r_e$                                            |                |        |        |        |        |  |
| معـــدل الفائـــدة الاقتصــــادية الصــــافي مـــن (IS)=(i                    |                | 4%     | 4%     | 4%     | 4%     |  |
| $\%4 = [(\frac{1}{3}).(\%6) - \%6] = (\frac{1}{2})$ صافي)                     |                |        |        |        |        |  |
| $(r_e-r_f)$ الرافعة المالية $(r_e-r_f)$                                       |                | %1,67  | %3,33  | %5     | %6,67  |  |

**اجلواب**

**وسيتم شرح تفاصيل احلساابت على النحو التايل:**

**جدول تفصيلي ملختلف العمليات احلسابية**

| رؤوس الأموال(CP)                                 | (المبلغ المالي الكلي المستثمر)X(معدل التمويل حسب الخيار الإستثماري)                                                            |
|--------------------------------------------------|----------------------------------------------------------------------------------------------------|
| الديون المالية المقترضة (D)                      | (المبلغ المالي الكلي  المستثمر)X(معدل التمويل حسب الخيار الإستثماري)                                                           |
| معدل الفائدة الإسمية(i)                          | حسب المعطيات                                                                                                    |
| النتيجة الإقتصادية(RE)                           | (المبلغ المالي الكلي المستثمر)X(معدل المردودية الاقتصادية قبل الضريبة(IS)=(IS)                                                 |
|                                                  | $3300 = (\frac{611}{X}(30000)) = RE$                                                                                           |
| المبلغ المالي لفوائد الدين (المصاريف المالية)    | $\left[(i)$ مبلغ الدين المالي $X[(D)]$ [معدل الفائدة الاسمية $\left[(i)\right]$                                                |
| النتيجة الإجمالية(RB) =                          | النتيجة الإقتصادية(RE) - المبلغ المالي لفوائد الدين (المصاريف المالية)(D).( i)                                                 |
| المبلغ المالي للضريبة على الشركات  =             | $\textstyle\left[\left(\frac{1}{3}\right)\left(\frac{1}{3}\right)\text{K}$ (معدل الضريبة) $\textbf{X}\left(\frac{1}{3}\right)$ |
| النتيجة المالية(RF) بعد الضريبة(IS) =            | [النتيجة الإجمالية(RB)]- [( المبلغ المالي للضريبة على الشركات)]                                                                |
| معدل المردودية المالية(rf) بعد الضريبة(IS) =     |                                                                                                    |
|                                                  | النتيجة المالية(RF)بعد الضريبة (IS)<br>رؤوس الأموال المستثمرة(CP)الخاصة                                                        |
| معدل المردودية الإقتصادية(re) بعد الضريبة(IS) =  | $[(\frac{2}{3})] X[(IS)$ معدل المردودية الاقتصادية (re) قبل الضريبة $] = re$                                                   |
|                                                  | %7,33 = $(\frac{2}{3})$ . (%11) = re                                                                                           |
| معدل الفائدة الاقتصادية الصافي من(IS)=(i)وأصافي) | $\left[\binom{2}{3}$ . (IS) حمايي)=[معدل الفائدة الاسمية قبل الضريبة $\left(\frac{2}{3}\right)$ .                              |
|                                                  | $\%4 = \left[\frac{2}{2} \cdot \frac{6}{6}\right] =$                                                                           |
| $(re - rf) =$ أثر الرافعة                        | =معدل المردودية المالية(rf) – معدل المردودية الاقتصادية(re)                                                                    |
|                                                  |                                                                                                    |

[( **).(i - re) + re]<sup>X</sup> ] IS -0[= )rf( = املالية املردودية**

**T= IS التأكد من االجابة حسب الطريقتني التاليتني: األوىل: )مت دراستها( وهي حسب املعادلة املكتوبة أعاله:** 10000 **حسب اخليار الثاين:** )rf[= )-1 3300 ] <sup>X</sup> ]+%11) %11 - %6(. = [( )%9 20000 15000 **حسب اخليار الثالث:** )rf[= )-1 3300 ] <sup>X</sup> ]+%11) %11 - %6(. = [( )%10,67 15000 18000 **حسب اخليار الرابع:** )rf[= )-1 3300 ] <sup>X</sup> ]+%11) %11 - %6(. = [( )%12,33 12000 20000 **حسب اخليار اخلمس:** )rf[= )-1 3300 ] <sup>X</sup> ]+%11) %11 - %6(. = [( )%14 10000 **الثانية:) مل يتم دراستها وميكن استخراجها من اجلدول(** حسب اخليار الثاين: )rf( [ = )%7,33 ([ )%7,33)- (%4 ])x[ 10000 20000 %9 =] 15000 حسب اخليار الثالث: )rf( [ = )%7,33 ([ )%7,33)- (%4 ])x[ 15000 %10,67 =]

**السنة الثانية ماسرت- ختصص: حماسبة املقياس: االدارة املالية املتقدمة املوسم اجلامعي2222-2222:**

حسب الخيار الرابع: (rf) = (rf) (7,33 (12,33) = (18,7%)] x [(%4) -(%7,33)] = (rf) (12,33 = 12,000 حسب الخيار الخامس: (rf) = (rf) (7,33) (14 =[ 20000] x [(%4 )–(%7,33)] + (%7,33)] = (xf) **التحليل: -**مـ أدـل أي عمليـة متويليـة لإلسـتثمار، ـب ا نقـوب بعمليـة تشـريا أثـر التمويـل عـ طريـق اتقـرتا علـى املردوديـة املاليـة للمشروع. **-** تكاليف(مصـاريف) فوائـد القـروض تحسـب عـن طريق حسـمها مـن نتيجـة الاستغلال ثم بعـد ذلـك نقـوم بطـرح مبلـغ الضـرائب على الشركات للحصول على النتيجة الصافية. **-**مـ خـالل معـدل الفائـدة االمسيـة )i )للقـر فـن : نسـبة الـديو املاليـة عـل رؤوس األمـوال) عـ) يرفع مـن أثـر الرافعـة الماليـة ،<br>CP وتت س املردودية املالية لرؤوس األموال اخلاصة**)CP )**املستثمرة يف املشروع. **-**ا رفـع عمليـة متويـل املشـاريع االسـتثمارية عـ طريـق القـرو **)D )**بـال مـ لردة رؤوس األمـوال اخلاصـة عضـع اا معـل الفوائـد المطبق في السوق المالي. **-**كلمـا كـا معـدل الفائـدة االمسيـة**(i (**املطبـق علـى القـرو االسـتثمارية مـنرفل علـى معـدل املردوديـة االقتصـادية**)re)**، كلمـا

كان من مصلحة الشركات ان تقترض اموالاكلما احتاجت لذلك.

.

**-** يعمل اقرتا األموال على على سع املردودية املالية لرؤوس األموال اخلاصـة**)CP )**بفعـل أثـر الرافعـة املاليـة **)rf - re )**

**جامعة الشهيد محة خلضر ابلوادي- كلية العلوم االقتصادية والتجارية وعلوم التسيري-قسم العلوم املالية واحملاسبية السنة الثانية ماسرت- ختصص: حماسبة املقياس: االدارة املالية املتقدمة املوسم اجلامعي2222-2222:**

> **اجلواب على التمرين الثاين اجلدول التايل جيمع البياانت ويفصلها:**

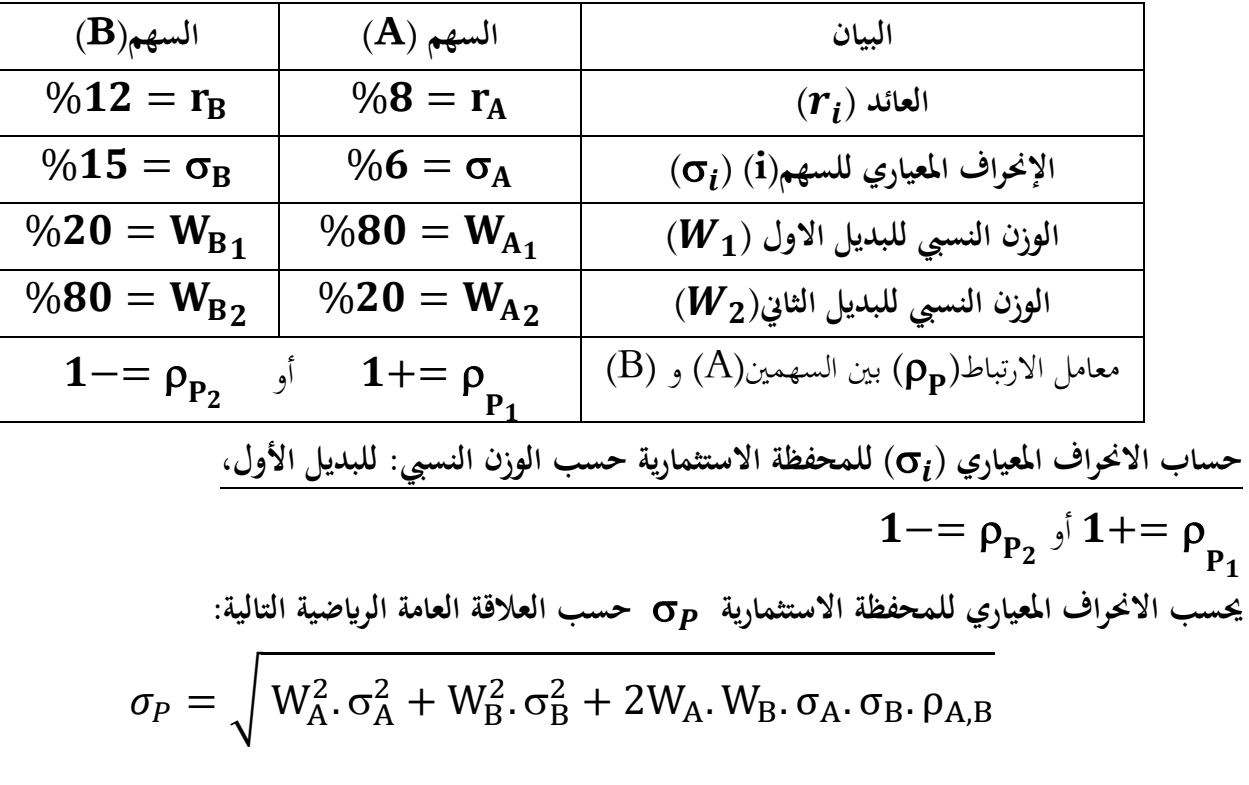

**حالة: معامل االرتباط =+0**

 $\sigma_{P_1} = \sqrt{(0.8)^2 \cdot (0.06)^2 + (0.2)^2 \cdot (0.15)^2 + 2(0.8) \cdot (0.2) \cdot (0.06) \cdot (0.15) \cdot (+1)}$  $\sigma_{P_1} = \sqrt{(0.64)(0.0036) + (0.04)(0.0225) + (0.00288)(0.41)}$  $\sigma_{P_1} = \sqrt{(0.002304) + (0.0009) + (0.00288) + (1)}$  $\sigma_{P_1} = \sqrt{(0,006084.(+1))}$ **حالة: معامل االرتباط =-0**  $\sigma_{P_1} = 0,078 = 7,8%$ 

$$
\sigma_{P_1} = \sqrt{(0.002304) + (0.0009) + (0.00288) \cdot (-1)}
$$

$$
\sigma_{P_1} = \sqrt{(0.003204) + (0.00288) \cdot (-1)}
$$

$$
\sigma_{P_1} = \sqrt{(0.000324)}
$$

$$
\sigma_{P_1} = \mathbf{0.018} = \mathbf{1.8\%}
$$

حساب الانحراف المعياري (Oį) للمحفظة الاستثمارية حسب الوزن النسبي: للبديل الثاني: **حالة: معامل االرتباط =+0**

$$
\sigma_{P_2} = \sqrt{(0,2)^2 \cdot (0,06)^2 + (0,8)^2 \cdot (0,15)^2 + 2(0,2) \cdot (0,8) \cdot (0,06) \cdot (0,15) \cdot (+1)}
$$
  
\n
$$
\sigma_{P_2} = \sqrt{(0,04)(0,0036) \cdot +(0,64) \cdot (0,0225) + (0,00288) \cdot (+1)}
$$
  
\n
$$
\sigma_{P_2} = \sqrt{(0,000144) + (0,0144) + (0,00288)(+1)}
$$
  
\n
$$
\sigma_{P_2} = \sqrt{0,017424}
$$
  
\n
$$
\sigma_{P_2} = \mathbf{0,1325} = \mathbf{13,25\%}
$$

**حالة: معامل االرتباط =-0**

$$
\sigma_{P_2} = \sqrt{(0,2)^2 \cdot (0,06)^2 + (0,8)^2 \cdot (0,15)^2 + 2(0,2) \cdot (0,8) \cdot (0,06) \cdot (0,15) \cdot (-1)}
$$
  
\n
$$
\sigma_{P_2} = \sqrt{(0,04)(0,0036) \cdot +(0,64) \cdot (0,0225) + (0,00288) \cdot (-1)}
$$
  
\n
$$
\sigma_{P_2} = \sqrt{(0,000144) + (0,0144) + (0,00288)(-1)}
$$
  
\n
$$
\sigma_{P_2} = \sqrt{(0,014544) + (0,00288)(-1)}
$$
  
\n
$$
\sigma_{P_2} = \sqrt{(0,0117)}
$$
  
\n
$$
\sigma_{P_2} = 0,1081 = 10,81\%
$$

**يلخص اجلدول أدانه خمتلف احلاالت حسب الوزن النسيب األول والثاين واجتاه معامل االرتباط**

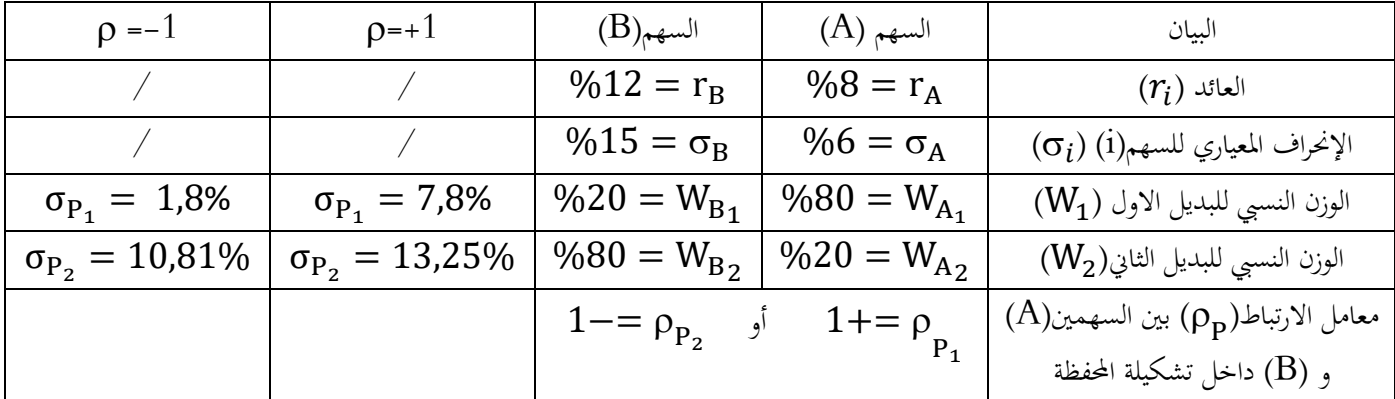

**السنة الثانية ماسرت- ختصص: حماسبة املقياس: االدارة املالية املتقدمة املوسم اجلامعي2222-2222:**

**التحليل:**

نلاحظ من خلال الجدول والعمليات الحسابية للإنحراف المعياري للمحفظة الاستثمارية حسب المزيج التشكيلي لنسب الوزن النسبي لكل من السهم () و السهم () في الحاليتين الأولى والثانية ما يلي:

- في الحالة الأولى: عندما يكون معامل الإرتباط موجباً تماماً، فإن الإنحراف المعياري للمحفظة الإستثمارية (Tp<sub>1</sub> = 7,8%)، وهو أكبر من الإنحراف المعياري للمحفظة الاستثمارية (**7,8%**  $\mathbf{p}_1 = (\mathbf{\sigma}_{\mathbf{P}_1})$ عندما يكون معامل الارتباط سالبا تماماً.
- في الحالة الثانية: عند تغيير الأوزان النسبية لتشكيلة السهمين للمحفظة الاستثمارية فإن:  $\overline{\phantom{a}}$ عندما يكون معامل الإرتباط موجباً تماماً، يصبح الإنحراف المعياري للمحفظة (13,25  $\mathbf{p}_2 = \mathbf{p}_2$  وهو بقي اكبر من الإنحراف المعياري للمحفظة الاستثمارية (**8% o<sub>P2</sub> = 10,8**)عندما يكون معامل الارتباط سالبا تماماً.
	- وعليه نستنتج أنه عندما تتغير الأوزان النسبية لتشكيلة الأدوات المالية داخل المحفظة الاستثمارية فإنَّ: الإنحراف المعياري قد يتغير .

**النتيجة:**

إنَ تغير الأوزان النسبية للأوراق المالية داخل المحفظة الإستثمارية، قد يؤدي الى الحد من الآثار الإيجابية **لعملية التنويع، املعتمد على أساس معامل اإلرتباط واجتاهاته، واملتمثلة اخنفاض املخاطرة**

-انتهى- الوادي -

بالتوفيق وسداد الخطى–<br>الوادي 2022/12/12

استاذ المقياس: د. محمد الأمين مصباحي

**\*لإلستفسار او طرح األسئلة ميكن للطلبة اإلتصال على :**

# **mesbahi1600@gmail.com**